## **SIEMENS**

## MindSphere Capability Packages Product Sheet

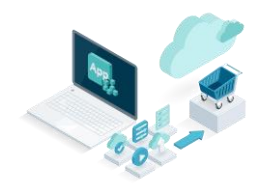

The MindSphere Capability Packages provide you with a dedicated Account in MindSphere which is required in order to use different IIoT capabilities for developers, operators and end users depending on the MindSphere Capability Package you choose.

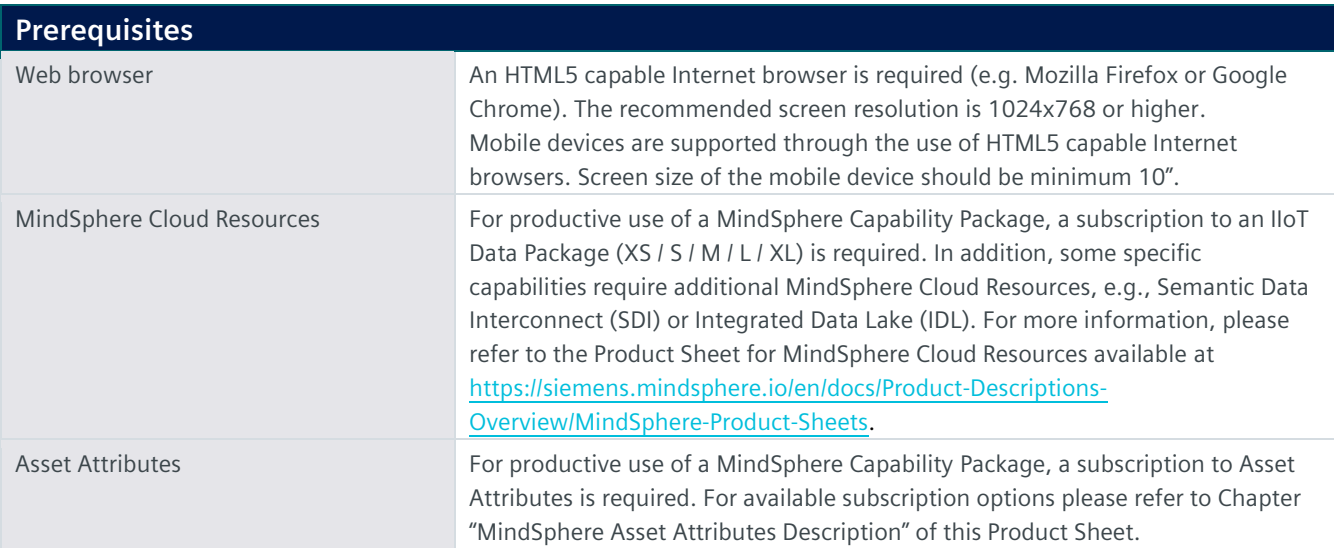

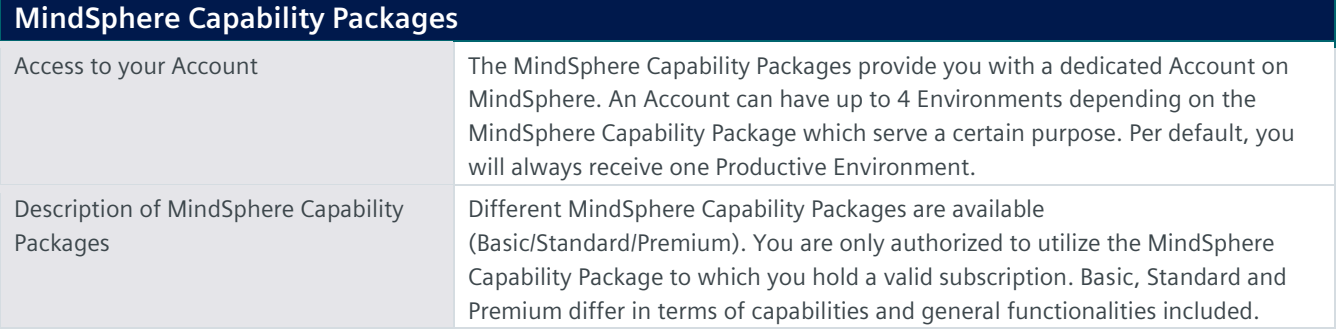

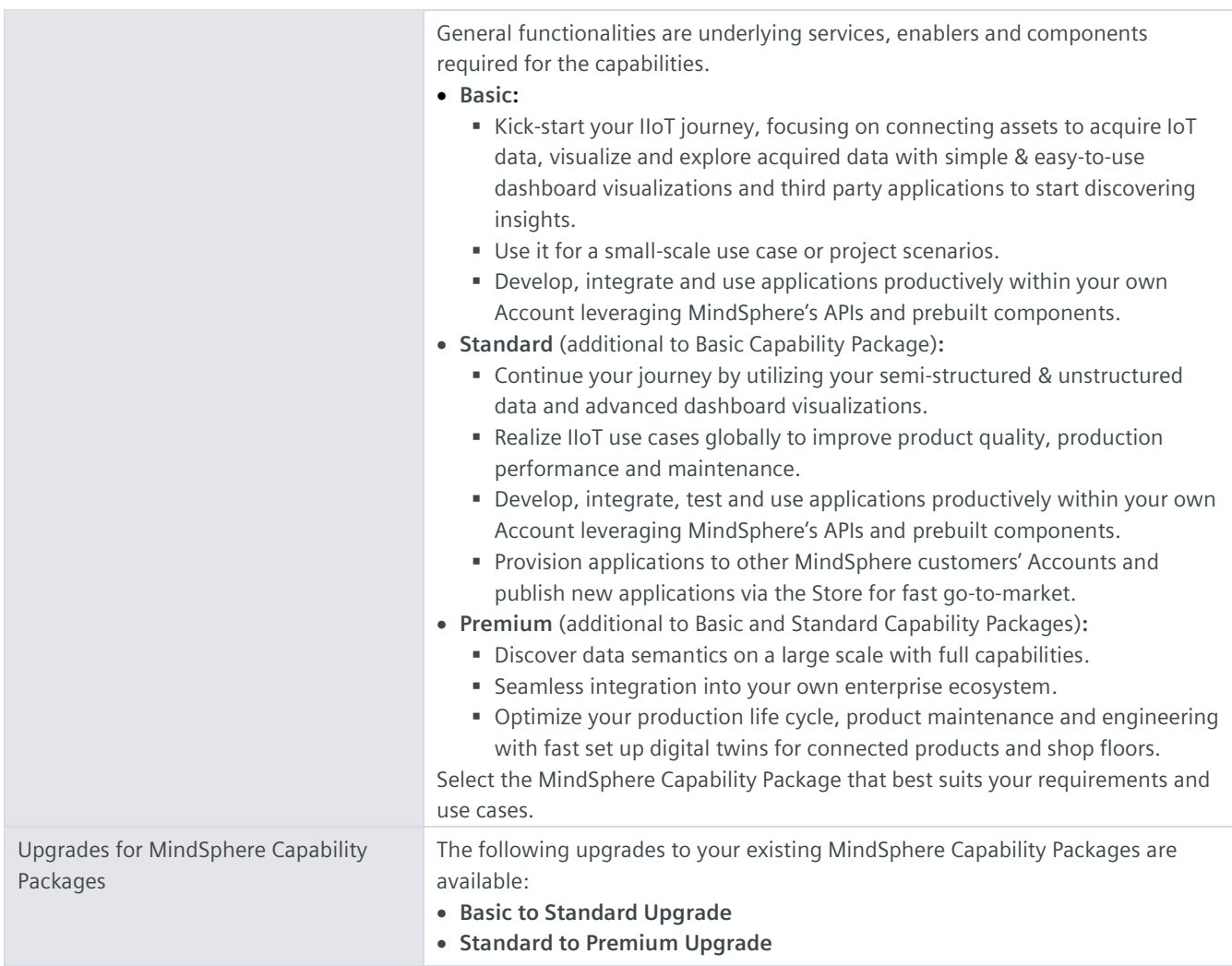

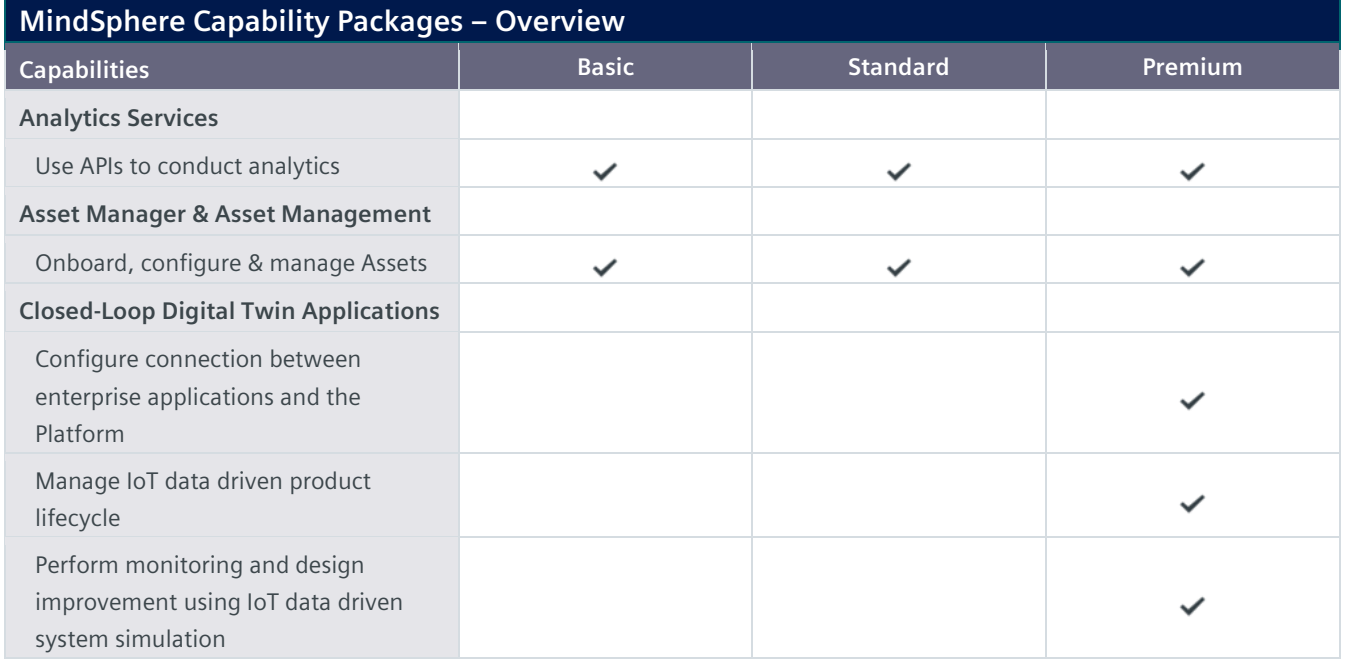

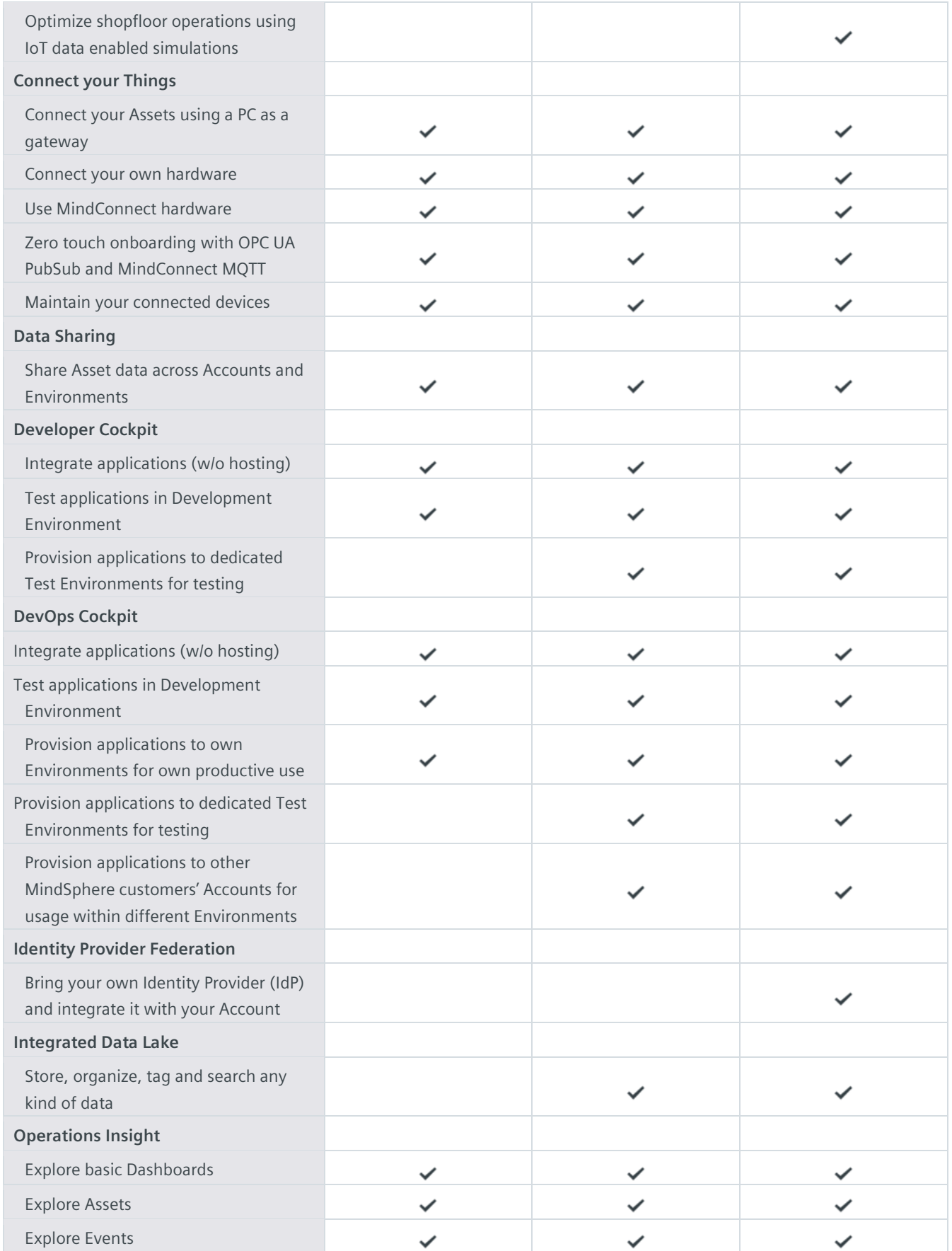

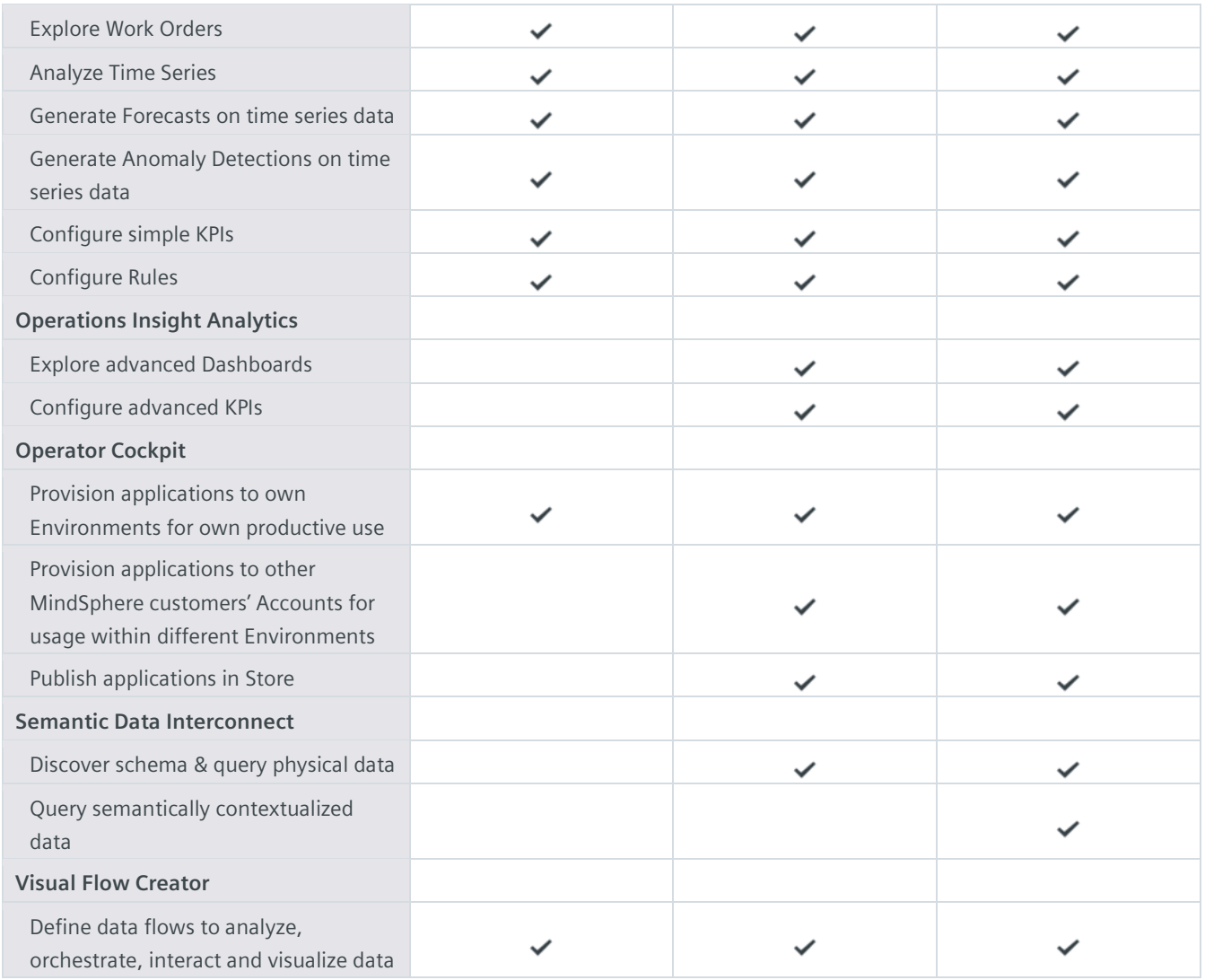

## **Description of Capabilities**

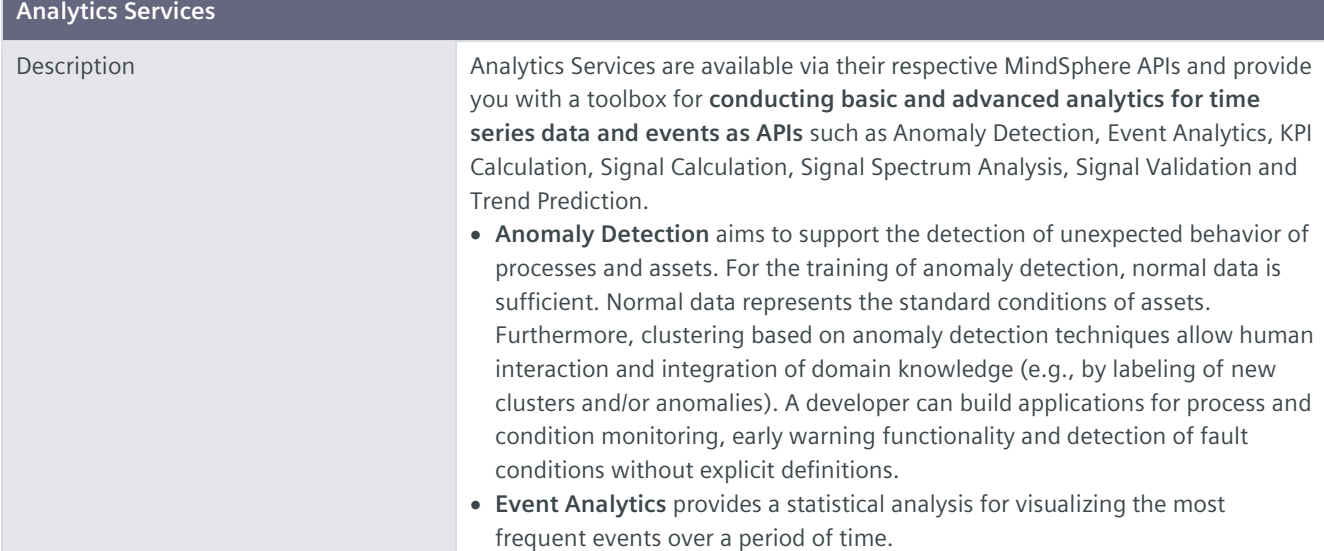

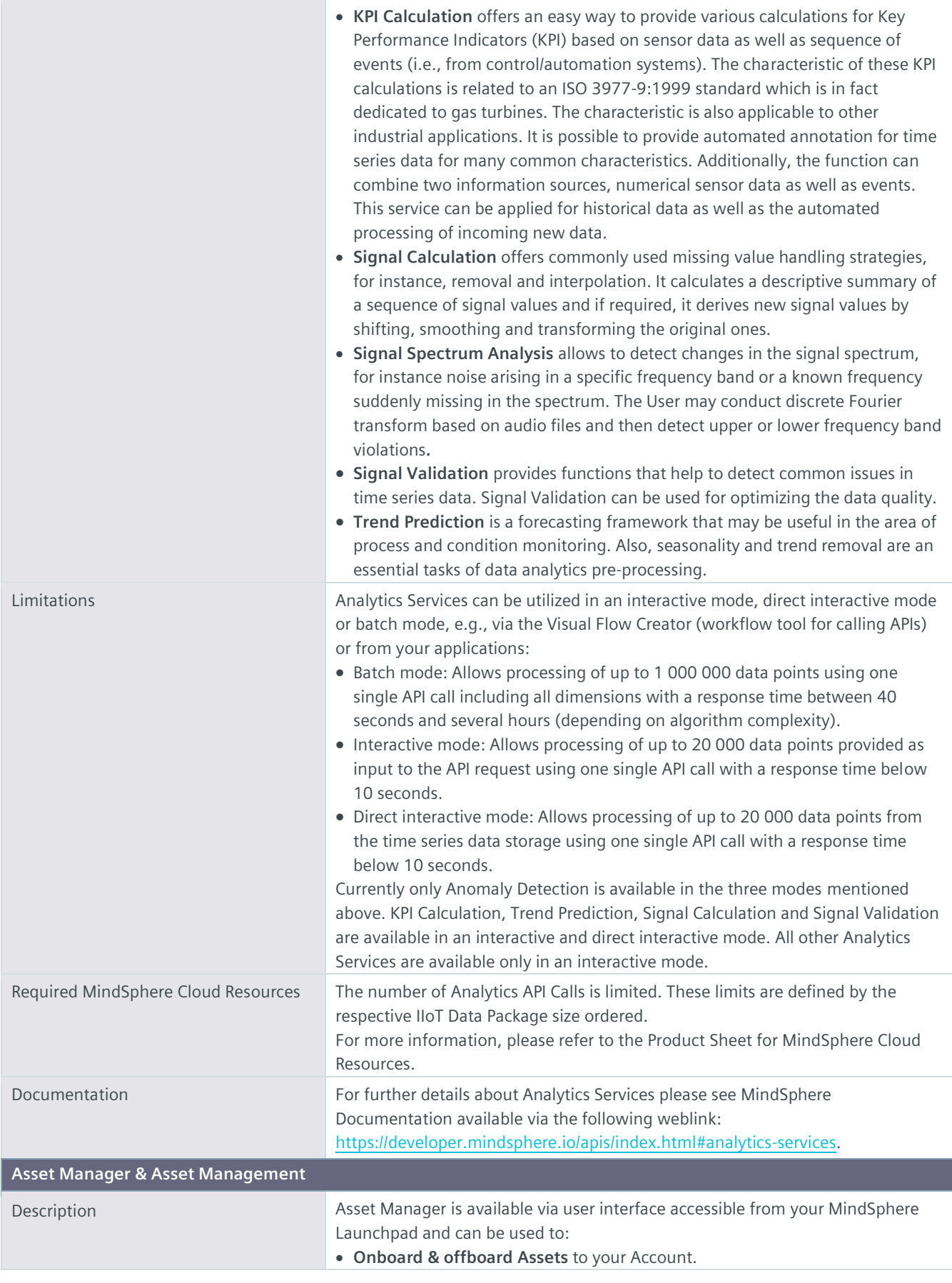

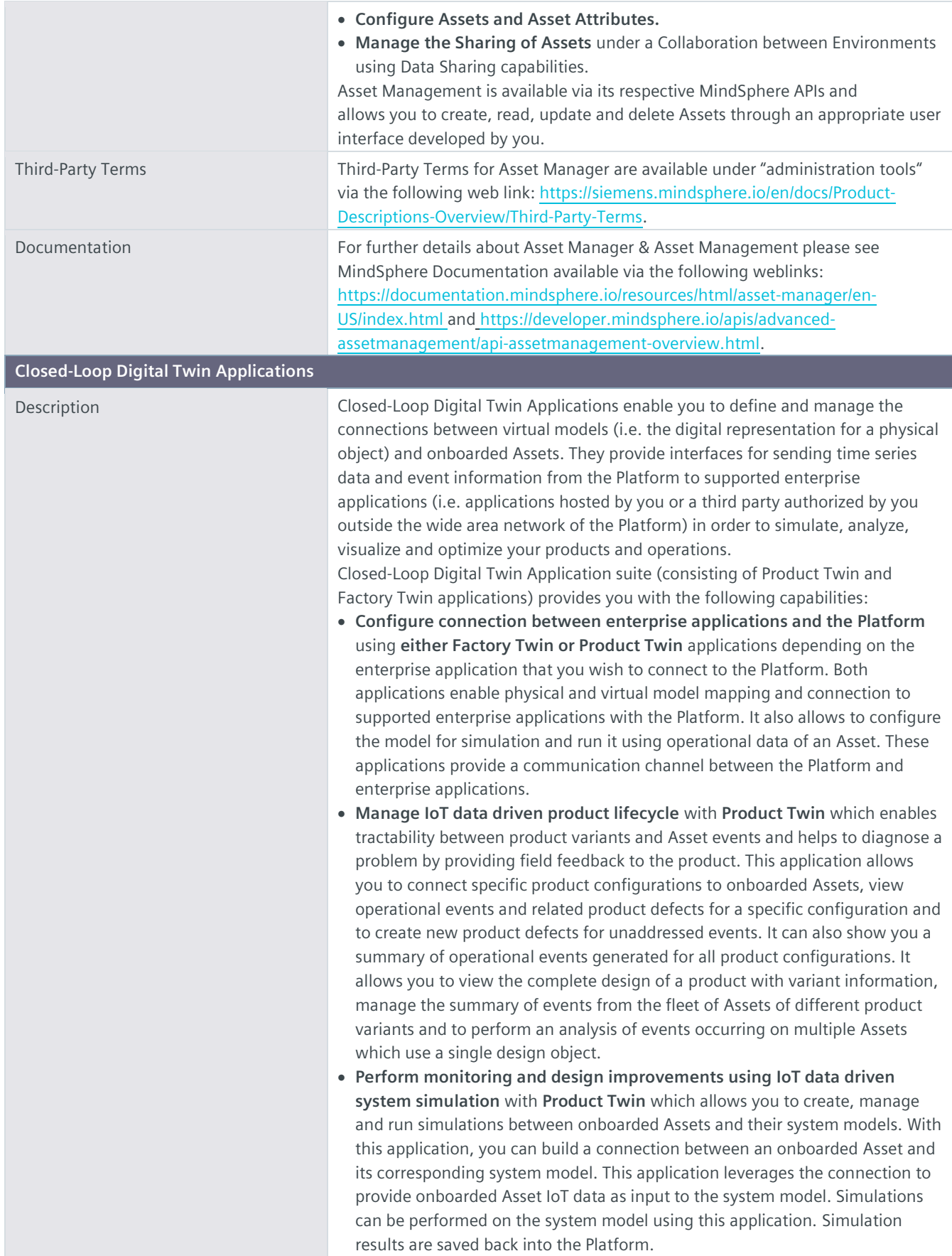

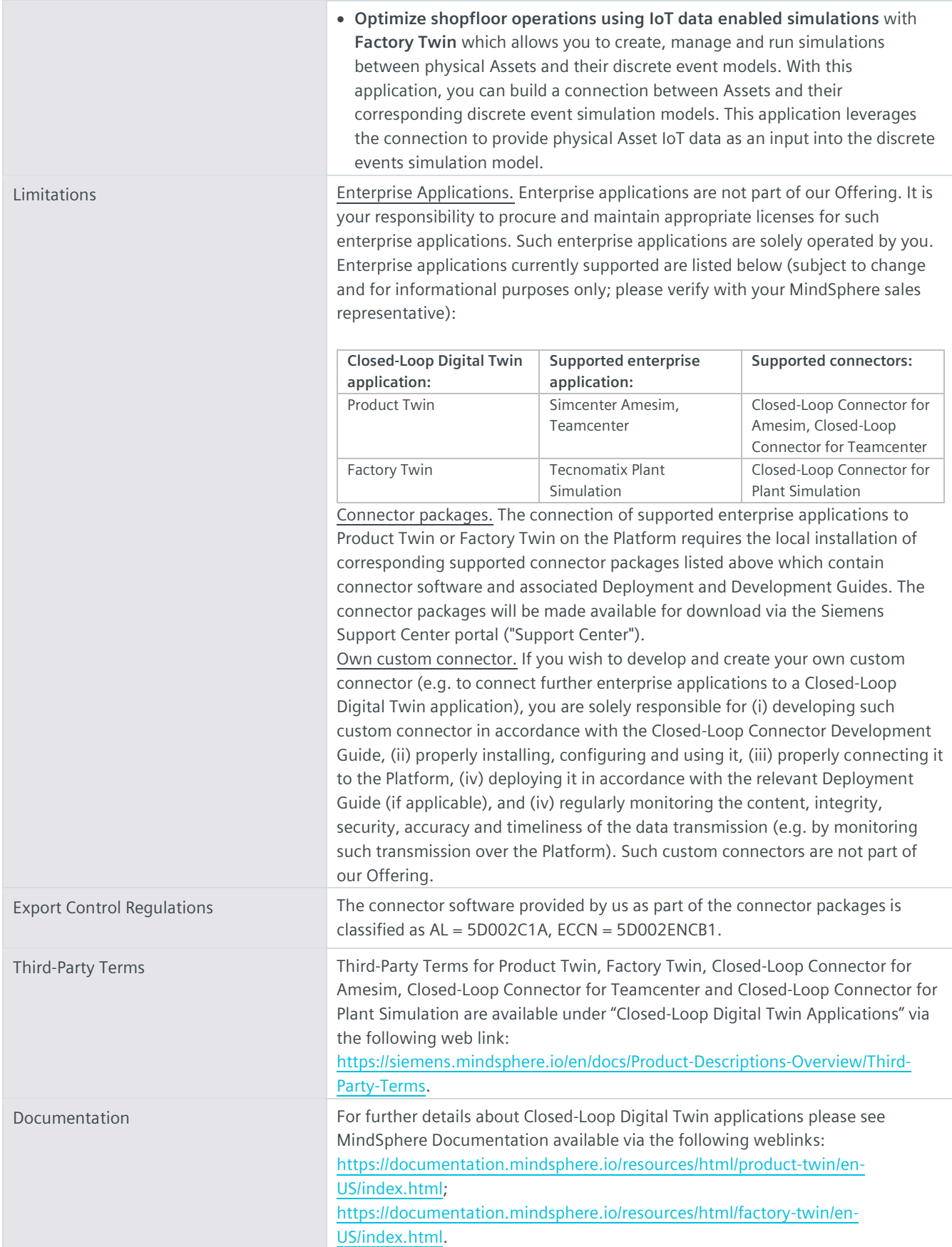

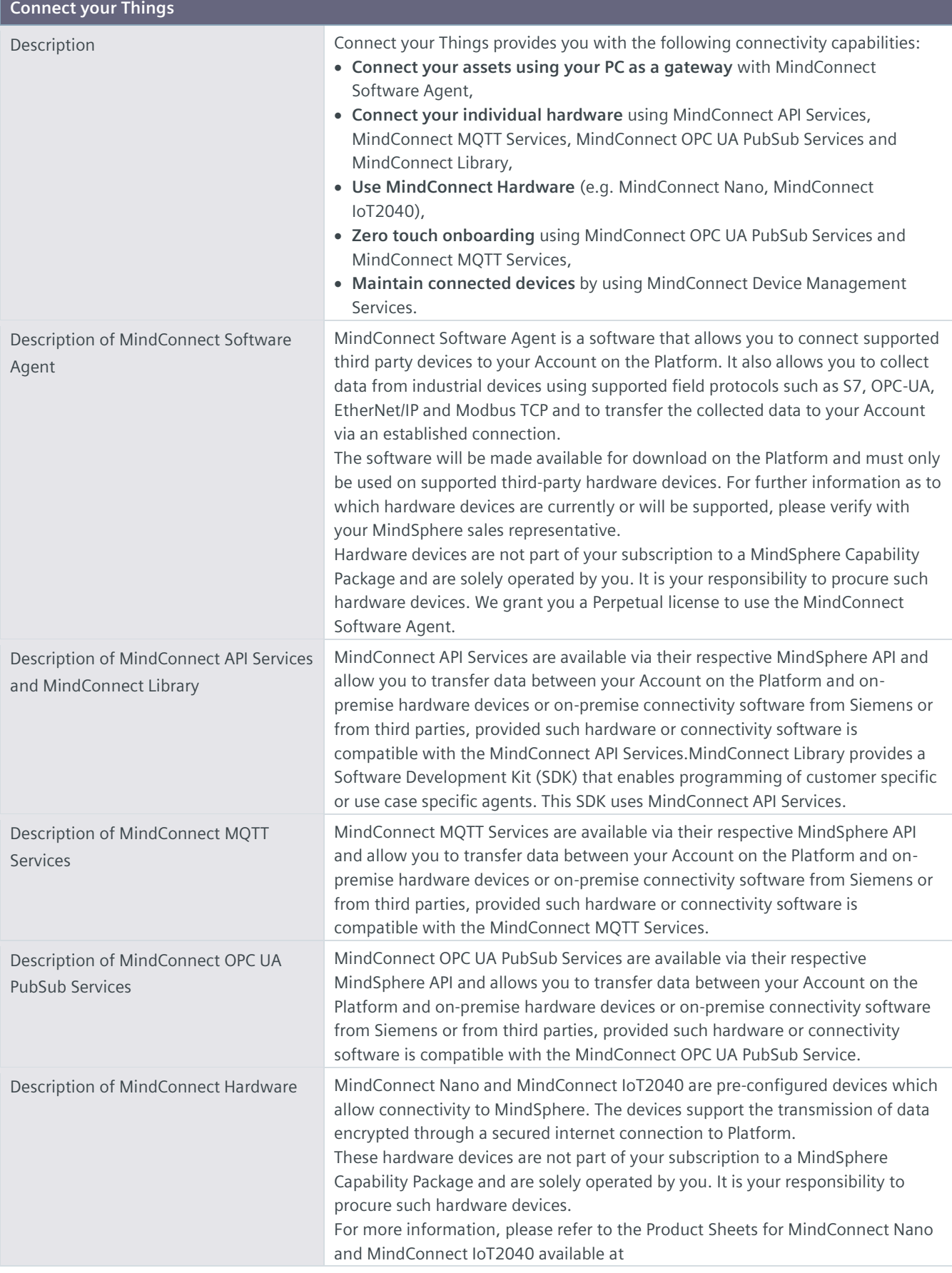

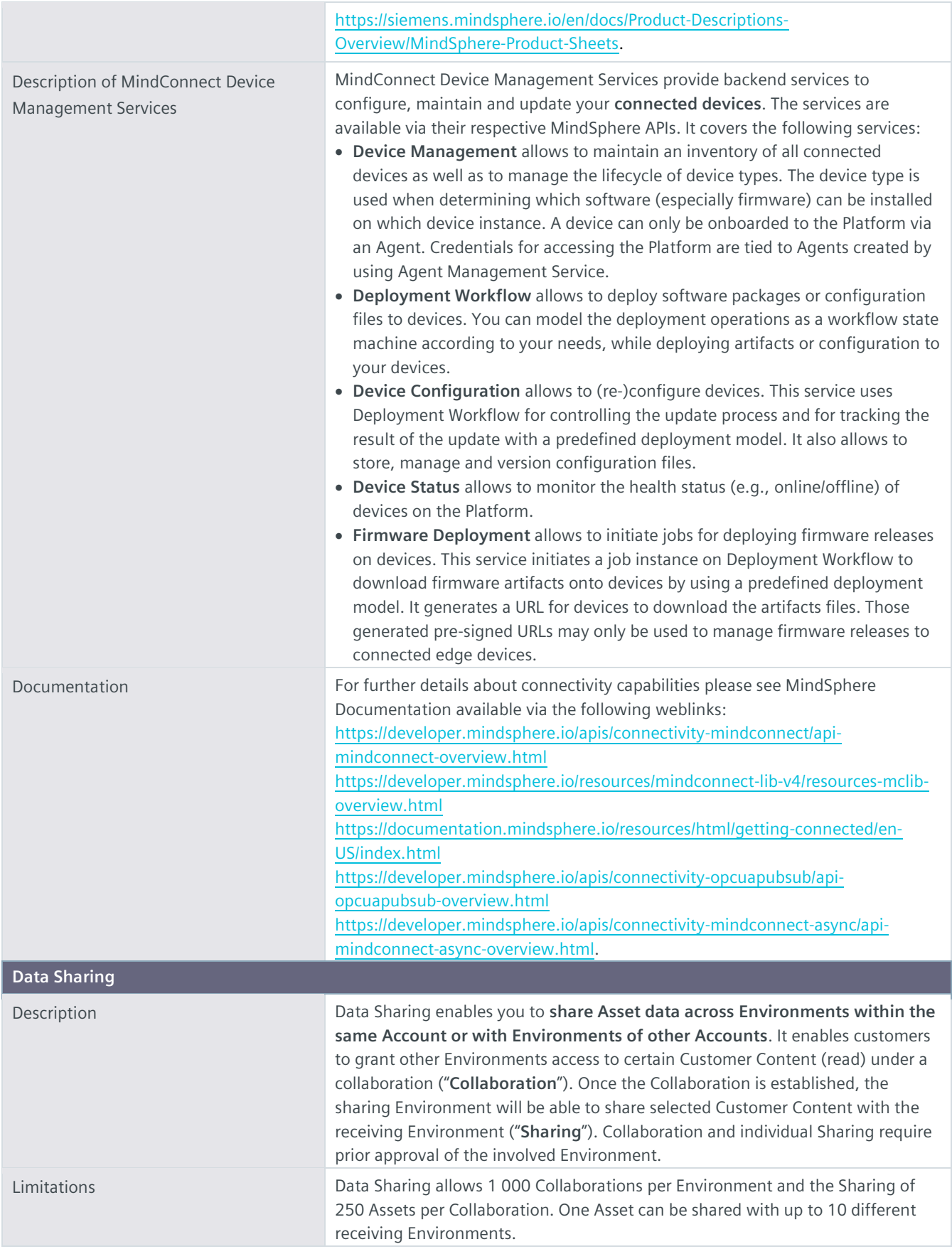

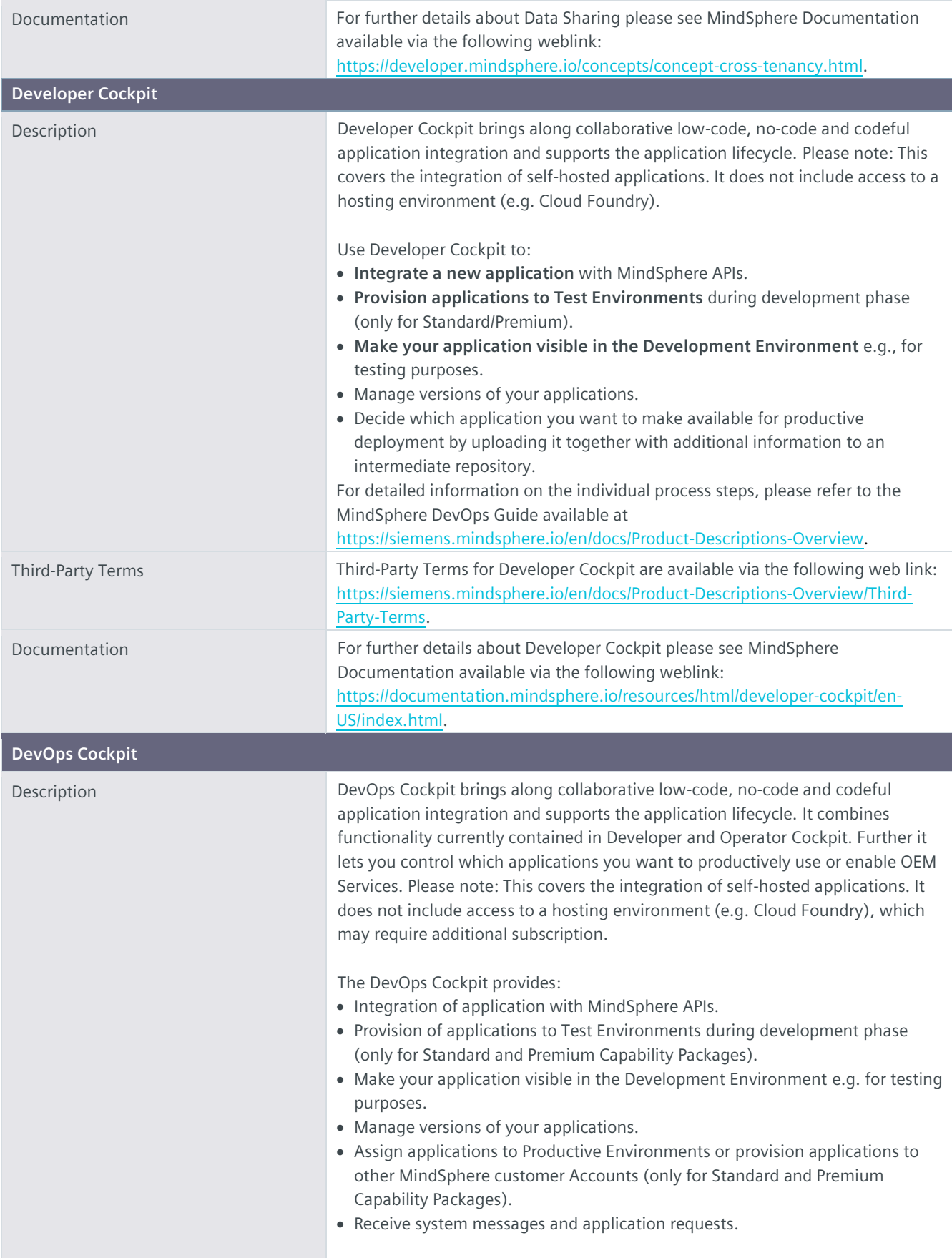

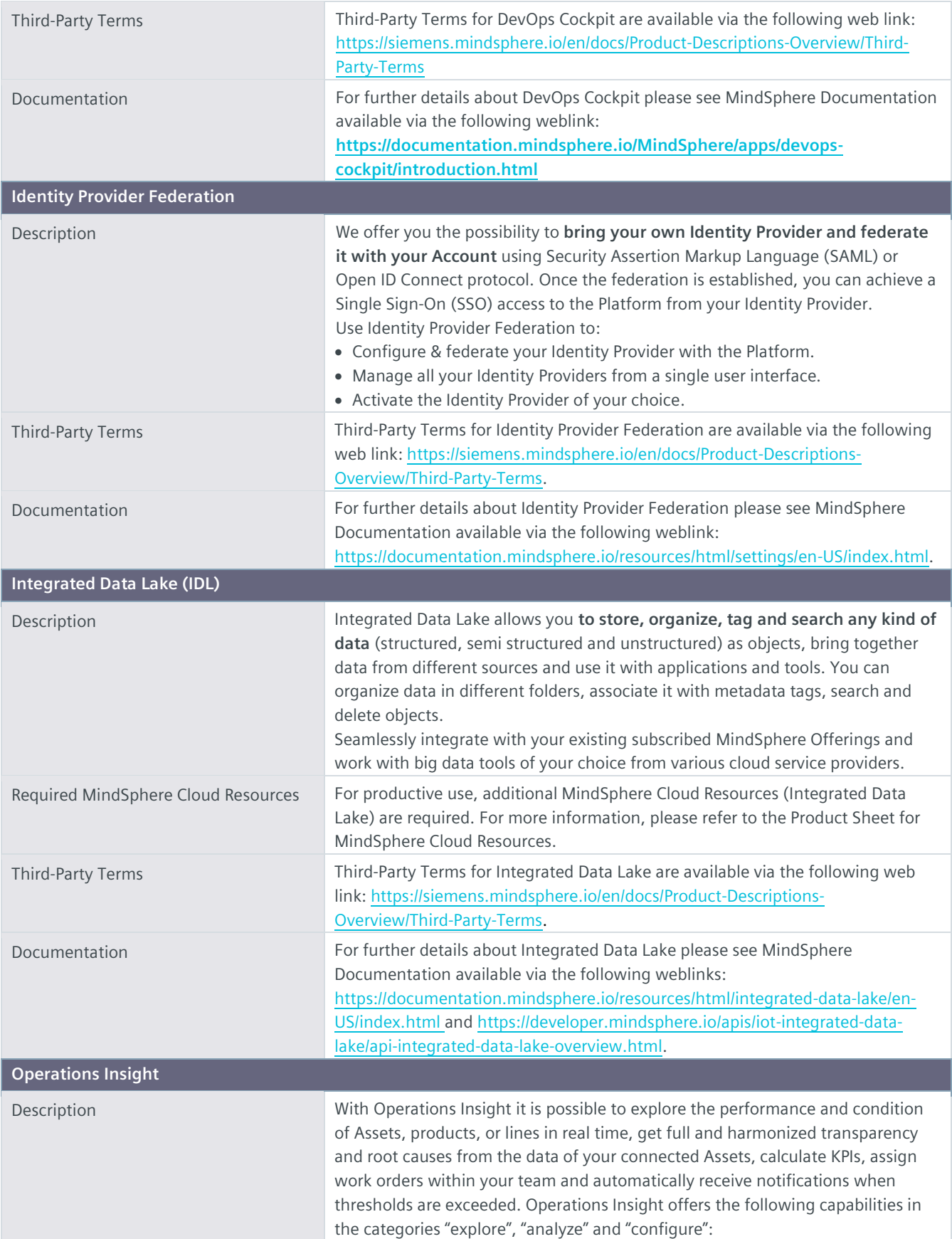

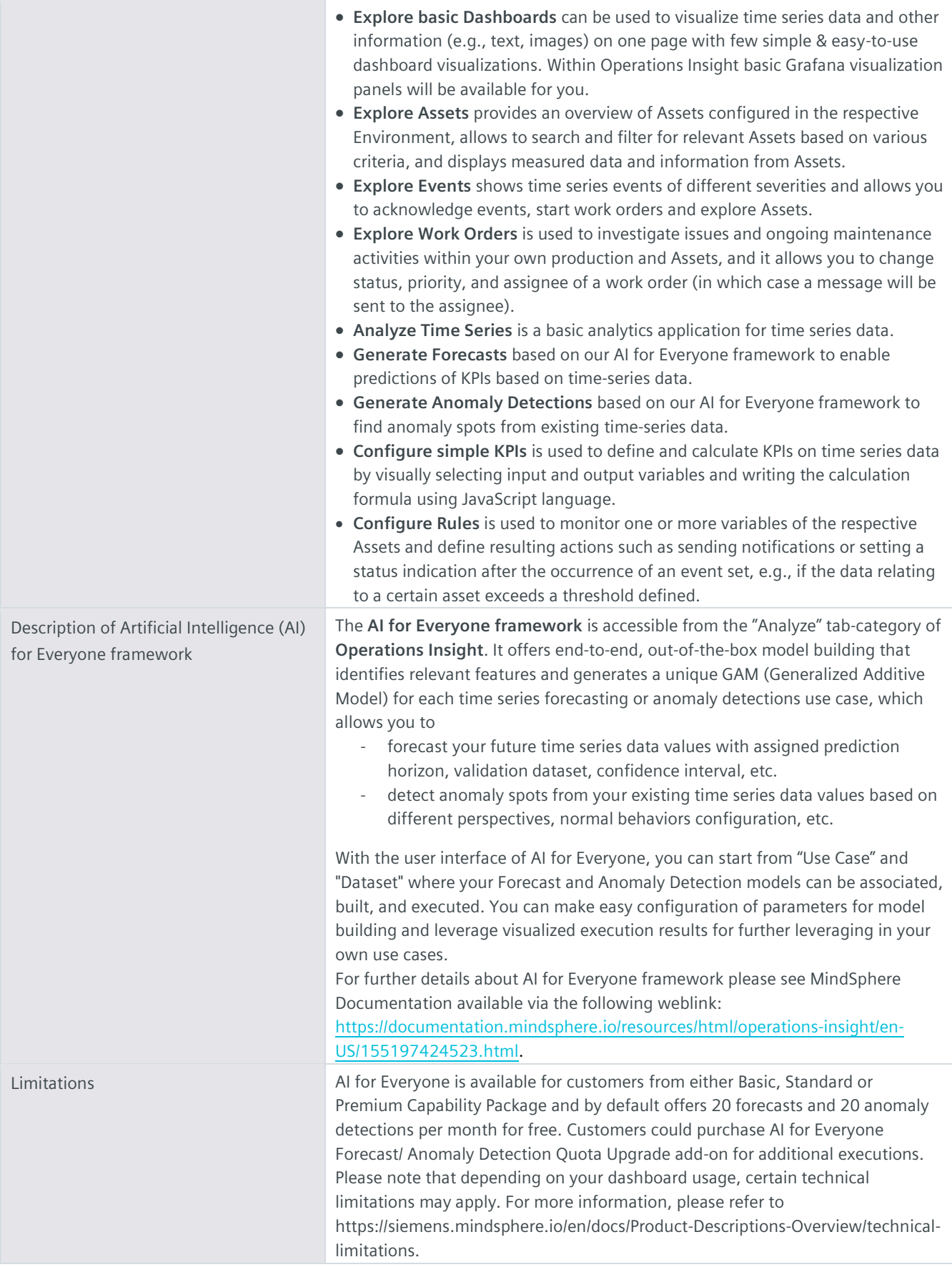

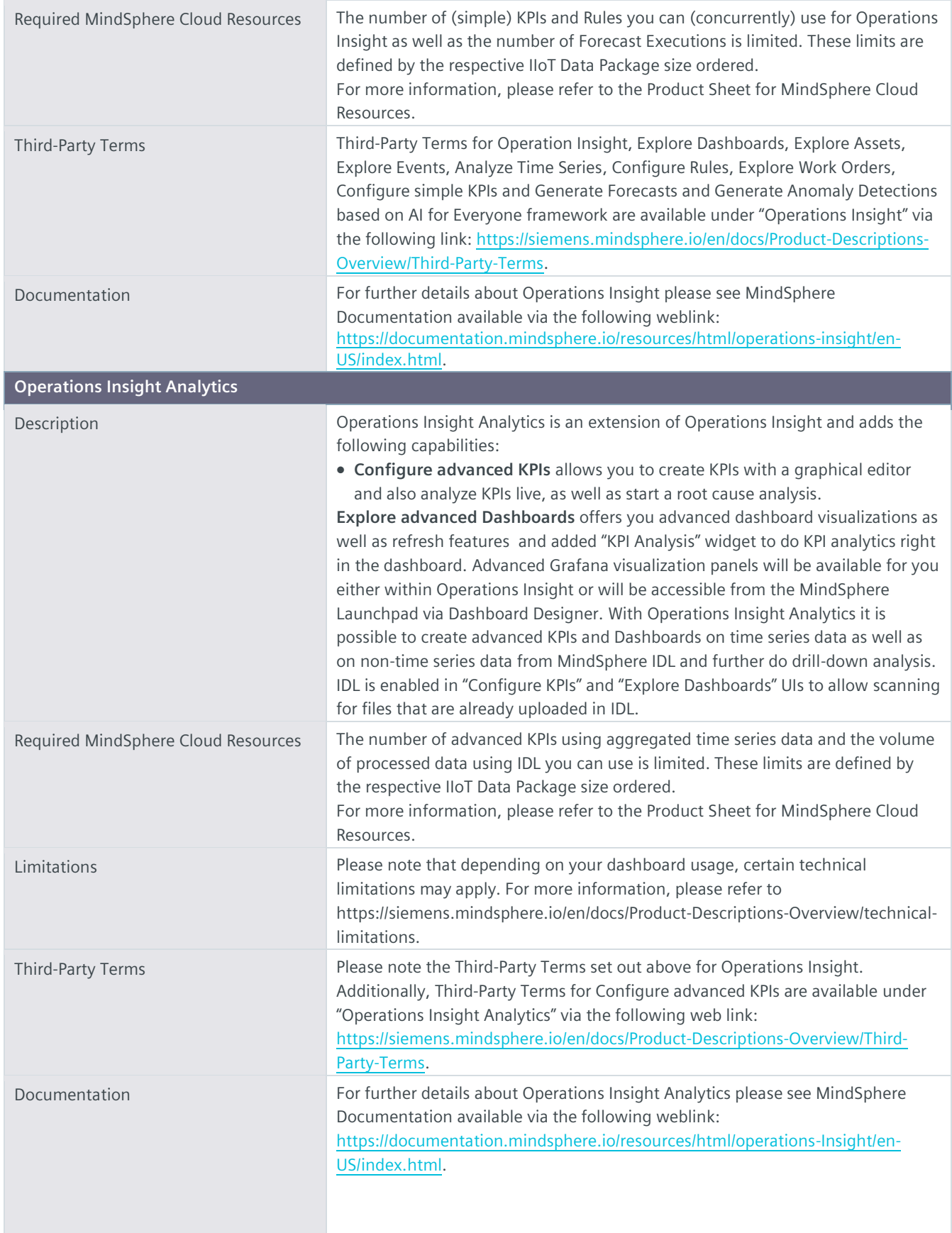

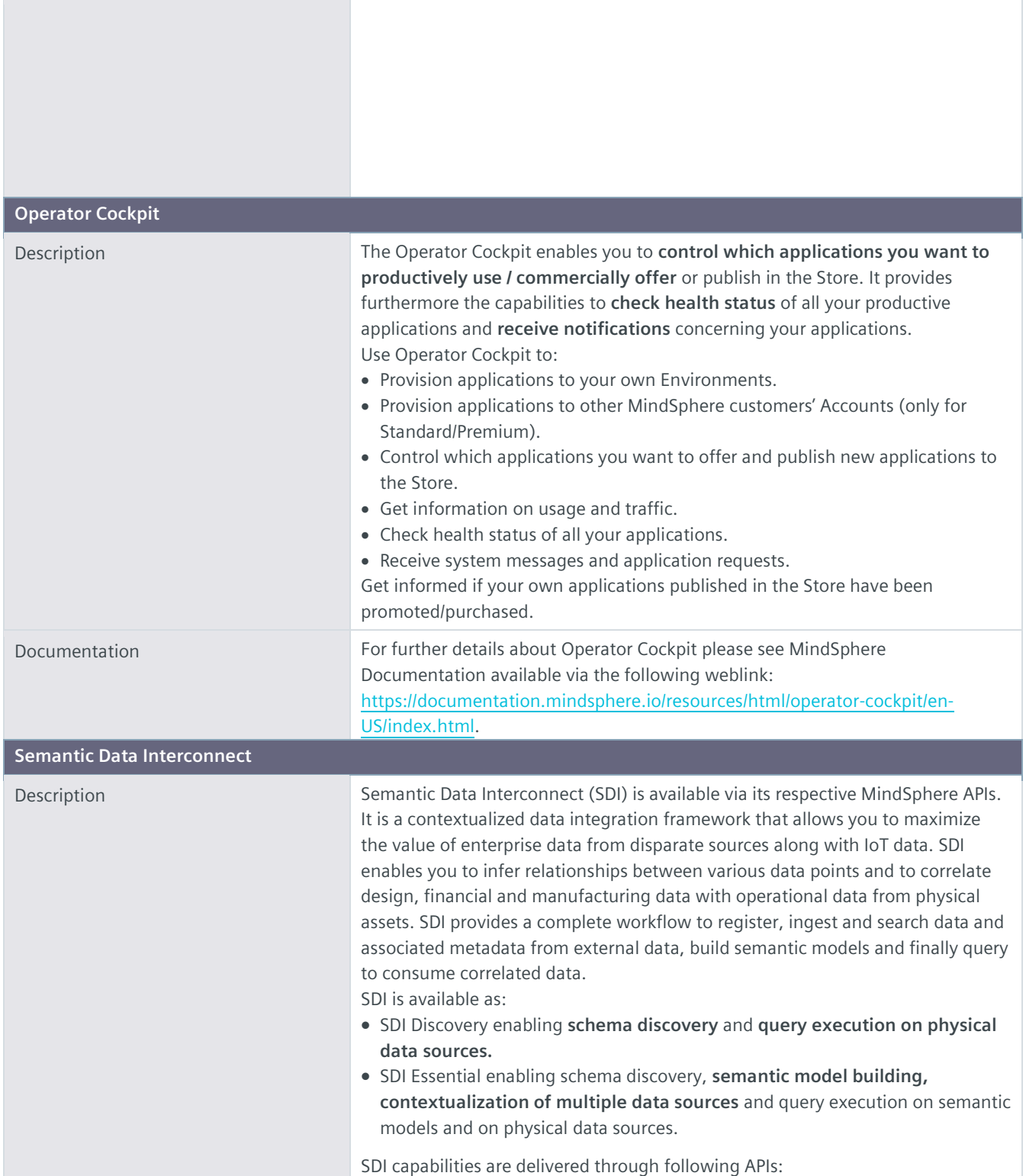

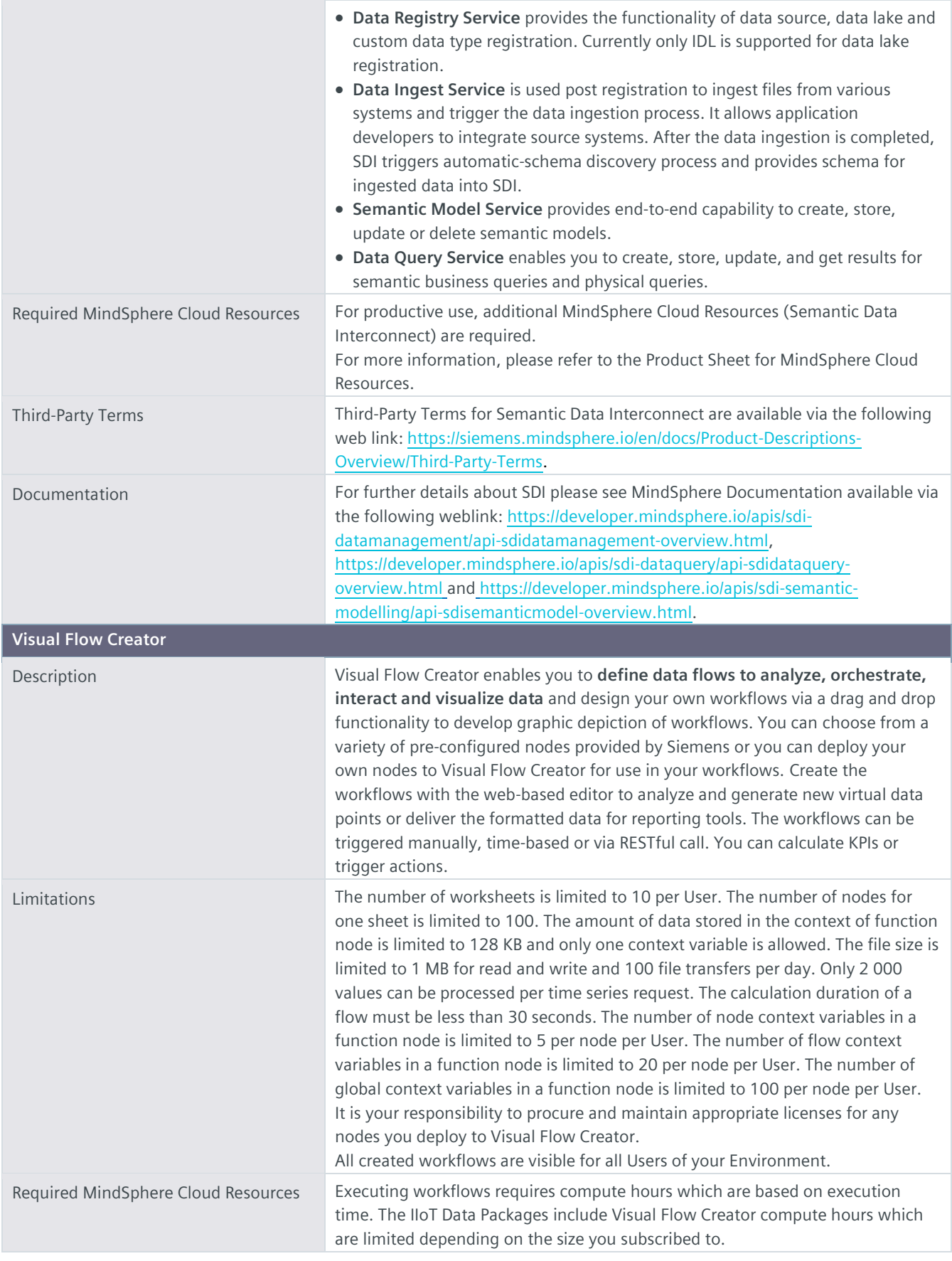

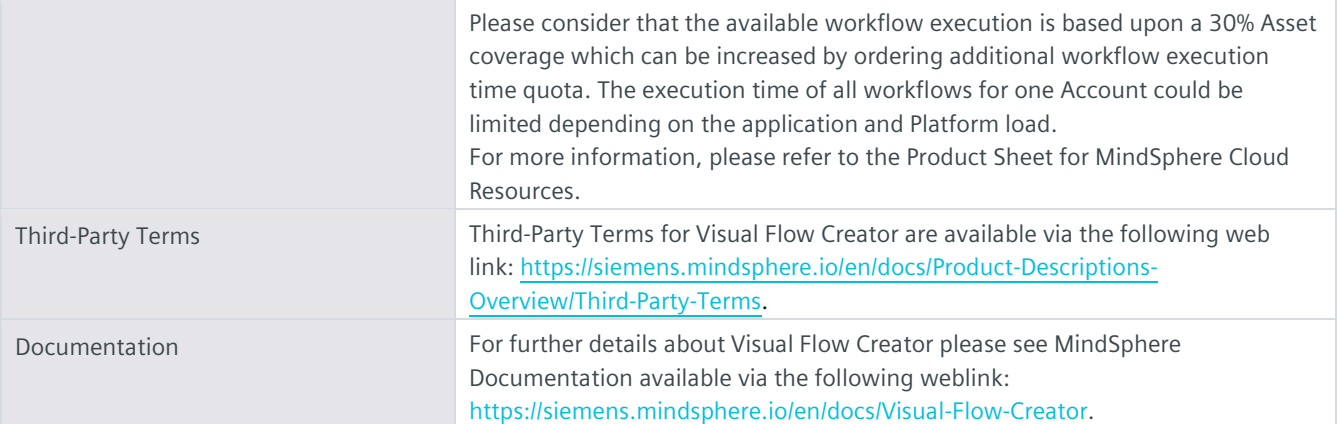

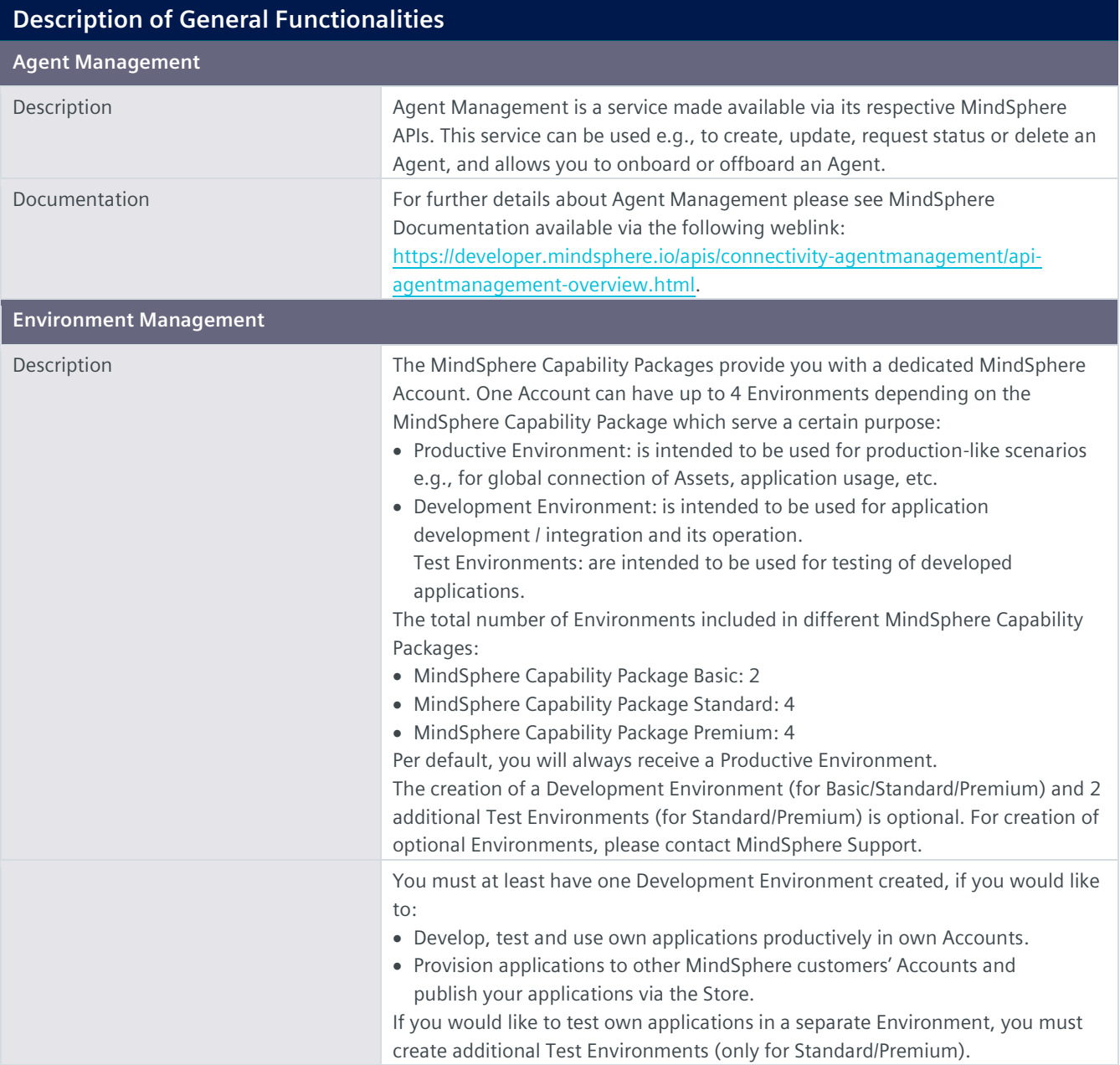

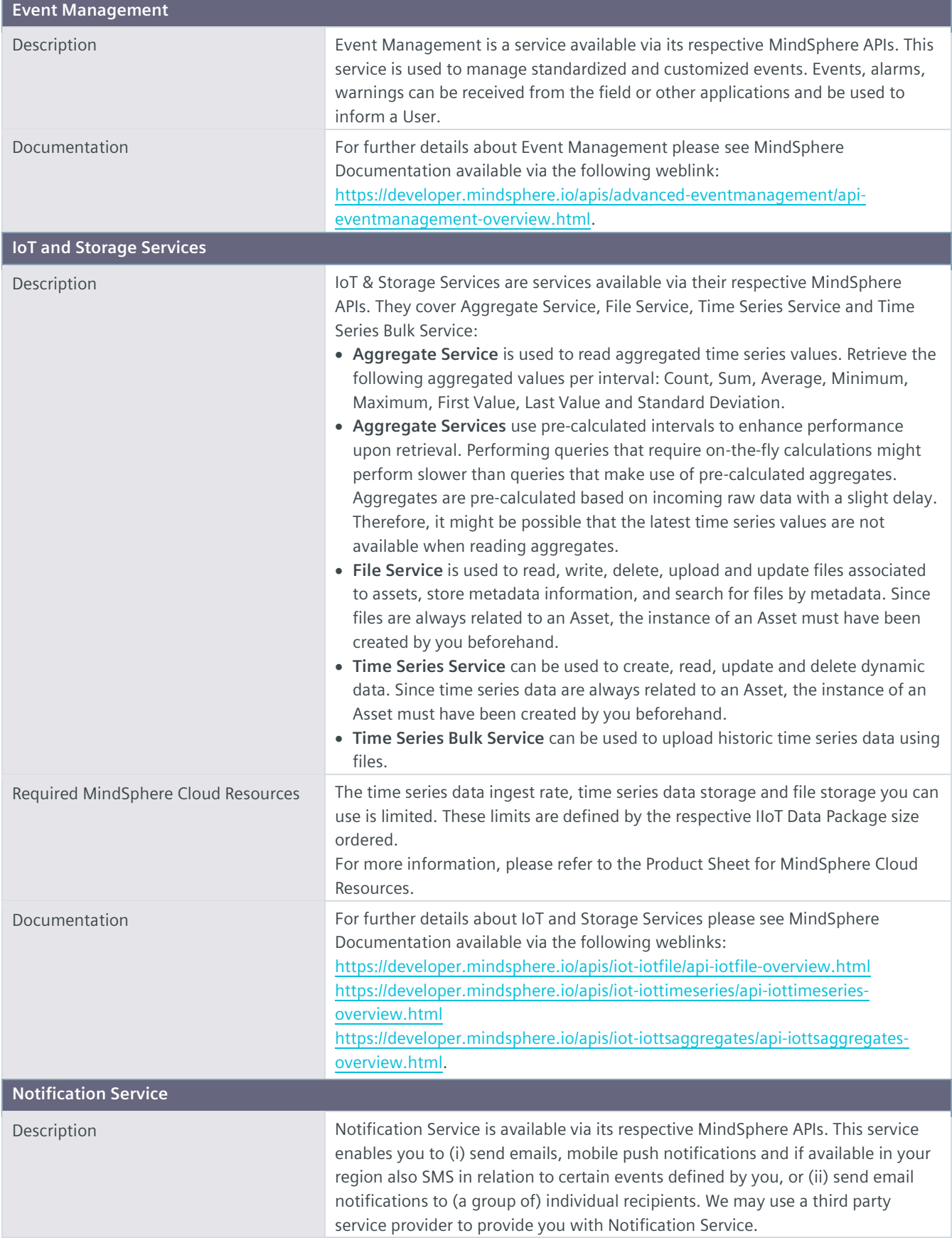

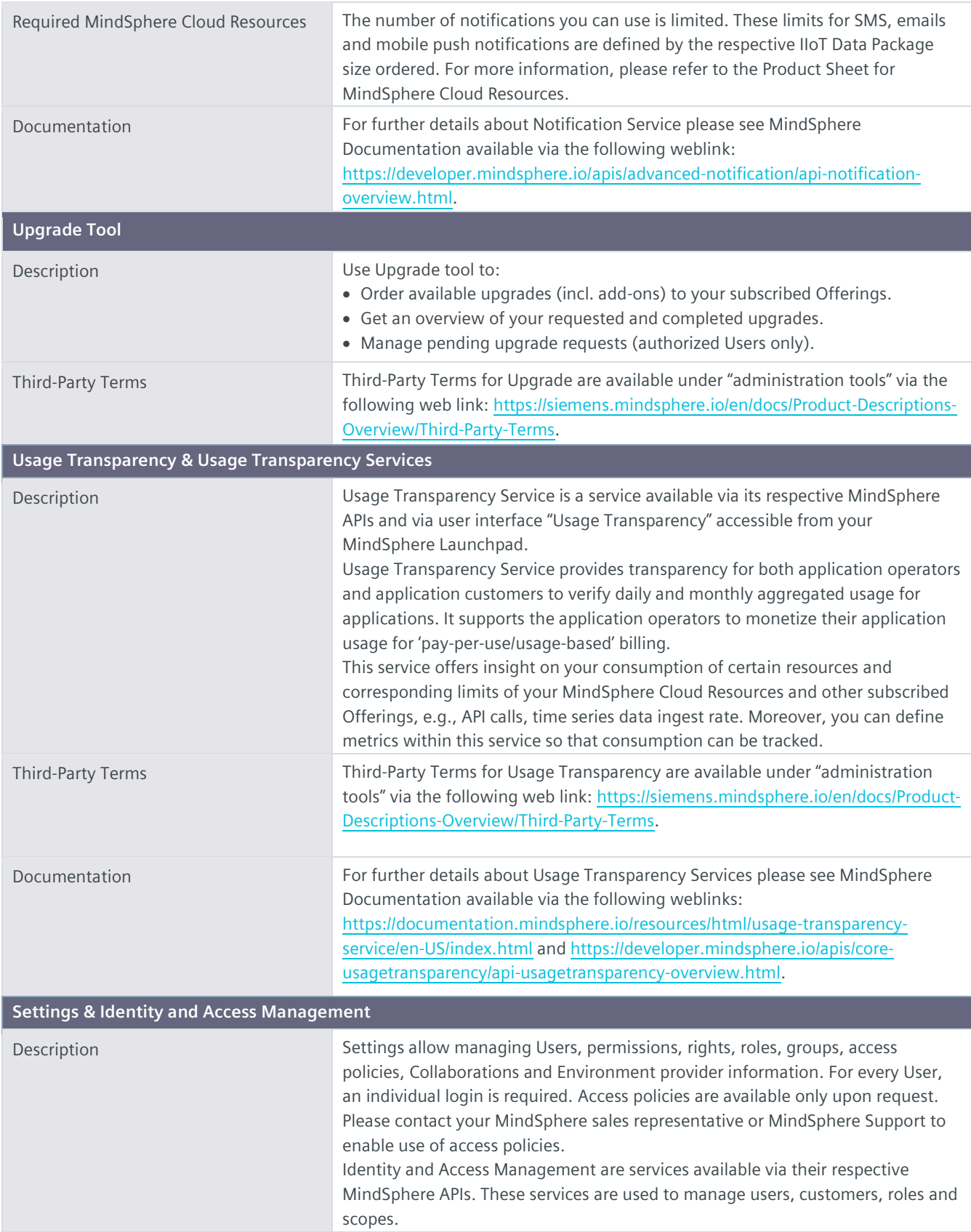

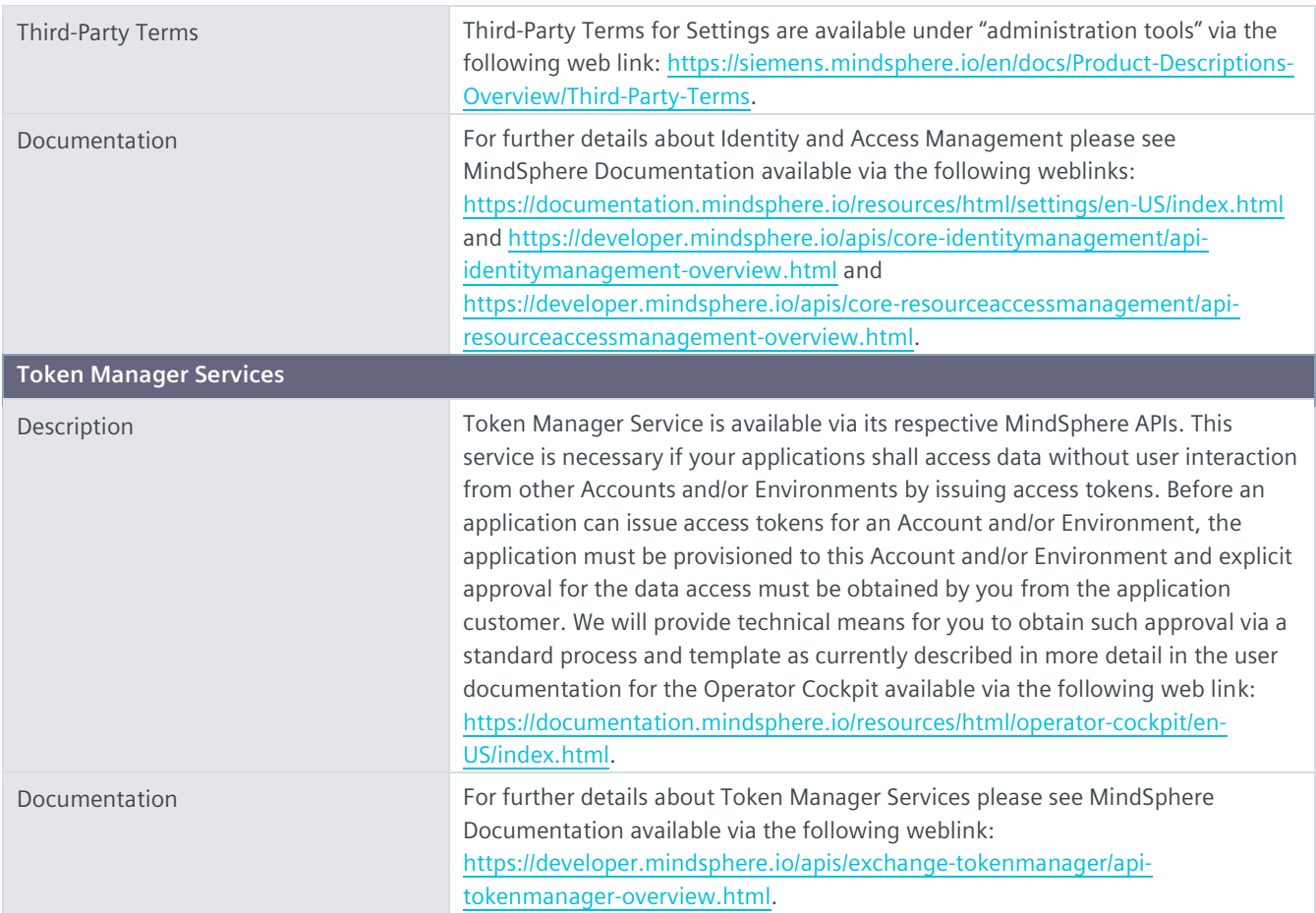

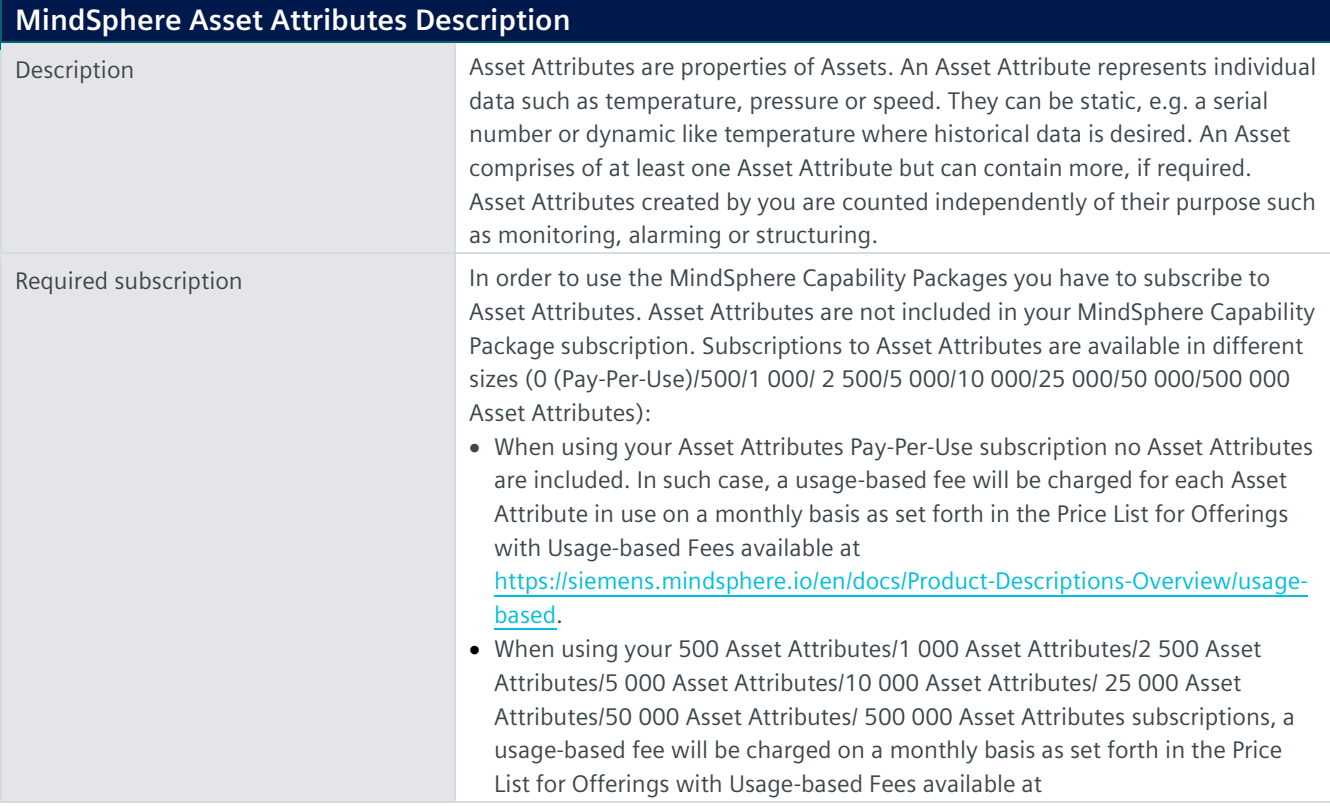

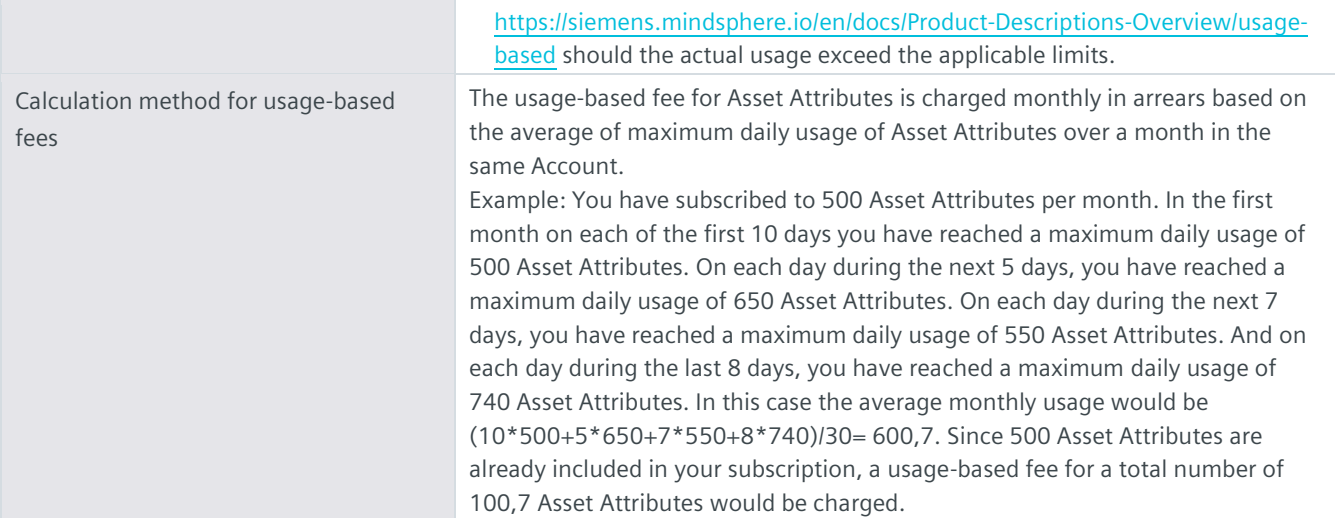

## **Export Control Regulations**

The services described in this Product Sheet have the following export control classification, unless expressly set out otherwise herein:

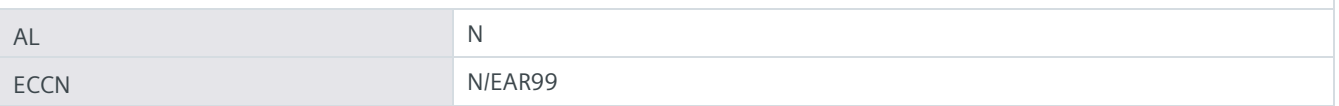

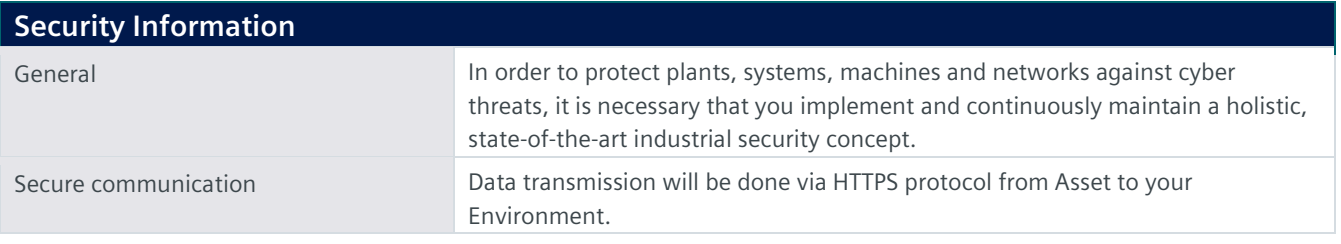

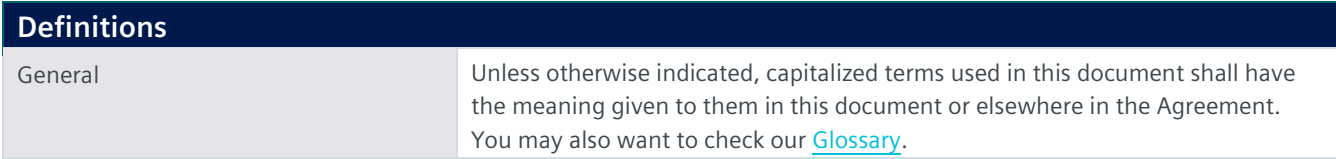

© Siemens 2023 All rights reserved

**https://siemens.mindsphere.io/en/docs/Product-Descriptions-Overview**